# **University of California, Berkeley** – **College of Engineering**

Department of Electrical Engineering and Computer Sciences

Summer 2010 Instructor: Paul Pearce 2010-07-16

# **S61C Midterm**

*After the exam, indicate on the line above where you fall in the emotion spectrum between "sad" & "smiley"...*

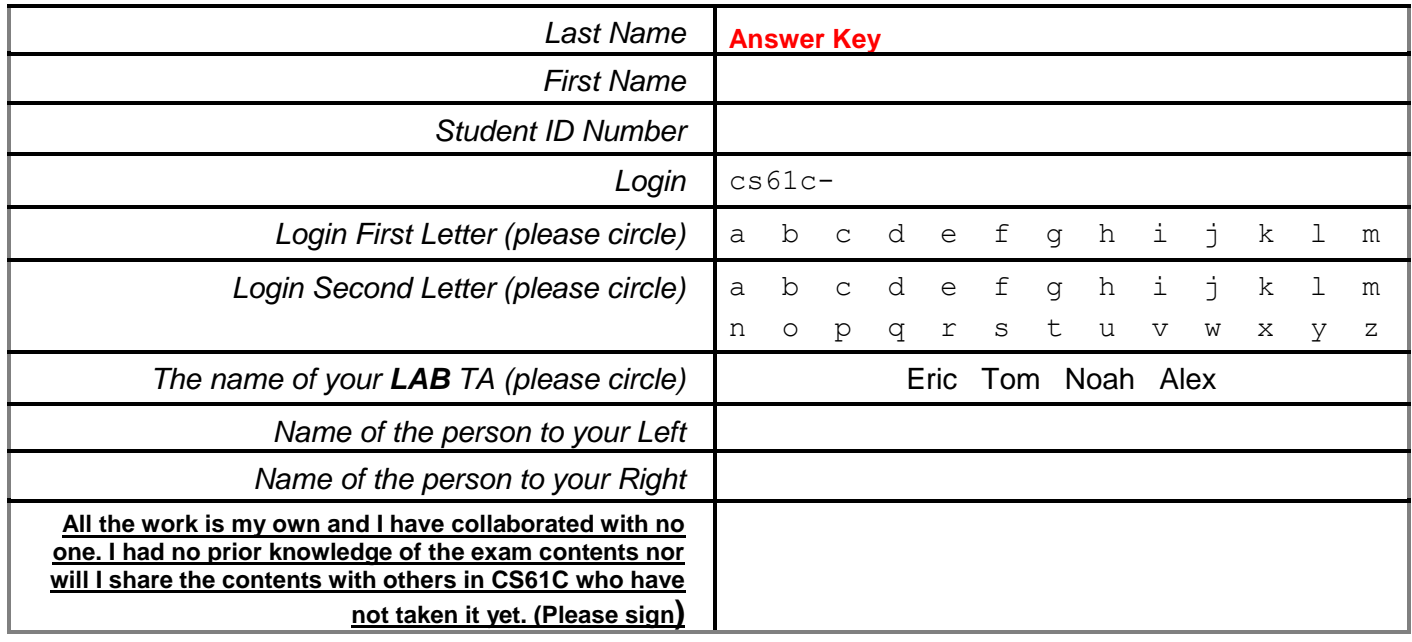

## **a) Instructions (Read Me!)**

- Don't Panic!
- This booklet contains **12** numbered pages including the cover page and MIPS reference guide. Put all answers on these pages; don't hand in any stray pieces of paper.
- Please turn off all pagers, cell phones & beepers. Remove all hats & headphones. Sit in every other seat. Nothing may be placed in the "no fly zone" spare seat/desk between students.
- Question 0 (1 point) involves filling in the front of this page and putting your login on every sheet of paper.
- You have 180 minutes to complete this exam. The exam is closed book, no computers, PDAs, calculators. You are allowed 1 page of notes, front and back.
- A MIPS reference sheet has been provided as the last page of this handout. You should rip it off.
- There may be partial credit for incomplete answers; write as much of the solution as you can. We will deduct points if your solution is far more complicated than necessary. When we provide a blank, please fit your answer within the space provided. You have 3 hours...relax.

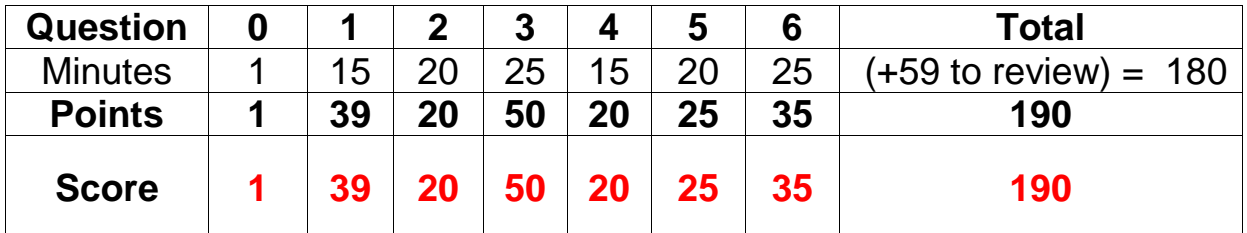

# **Question 1: Where's the kitchen sink? ……………….………………** (39 pts, 15 min)

 $\overline{\phantom{0}}$ 

#### **Part 1: CS61C trivia**

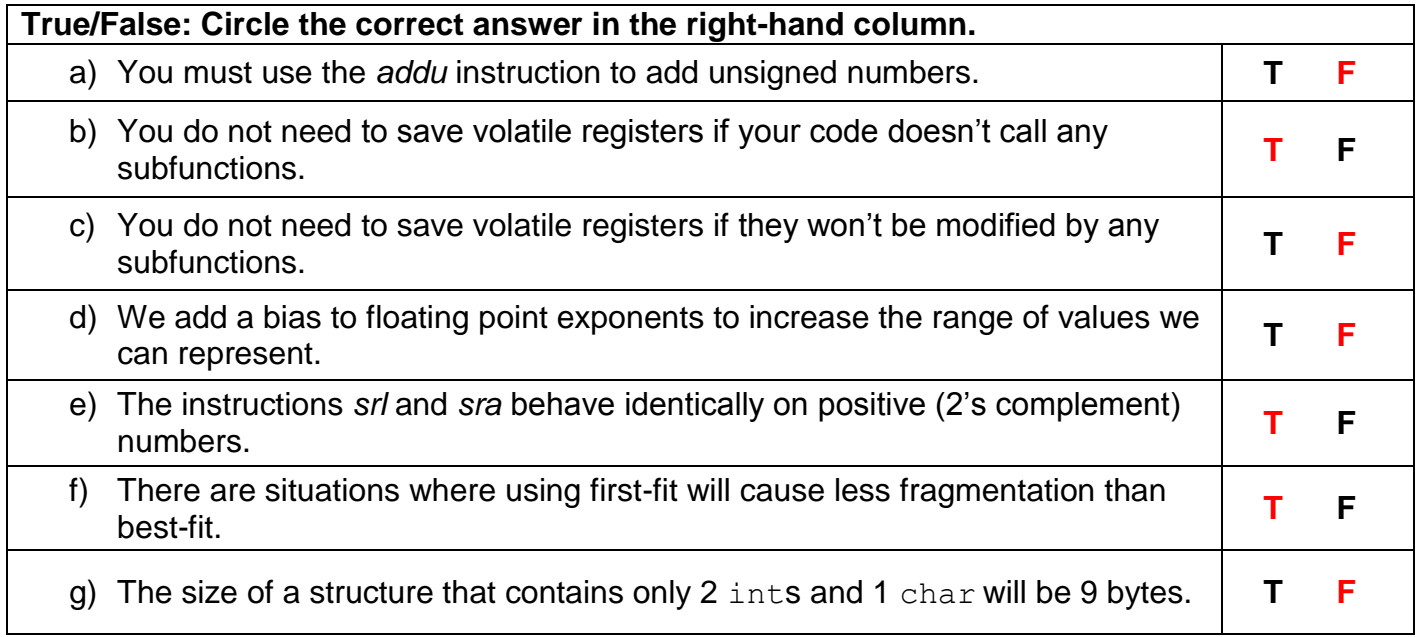

## **Fill in the blank: neatly write your answer in the right-hand column**

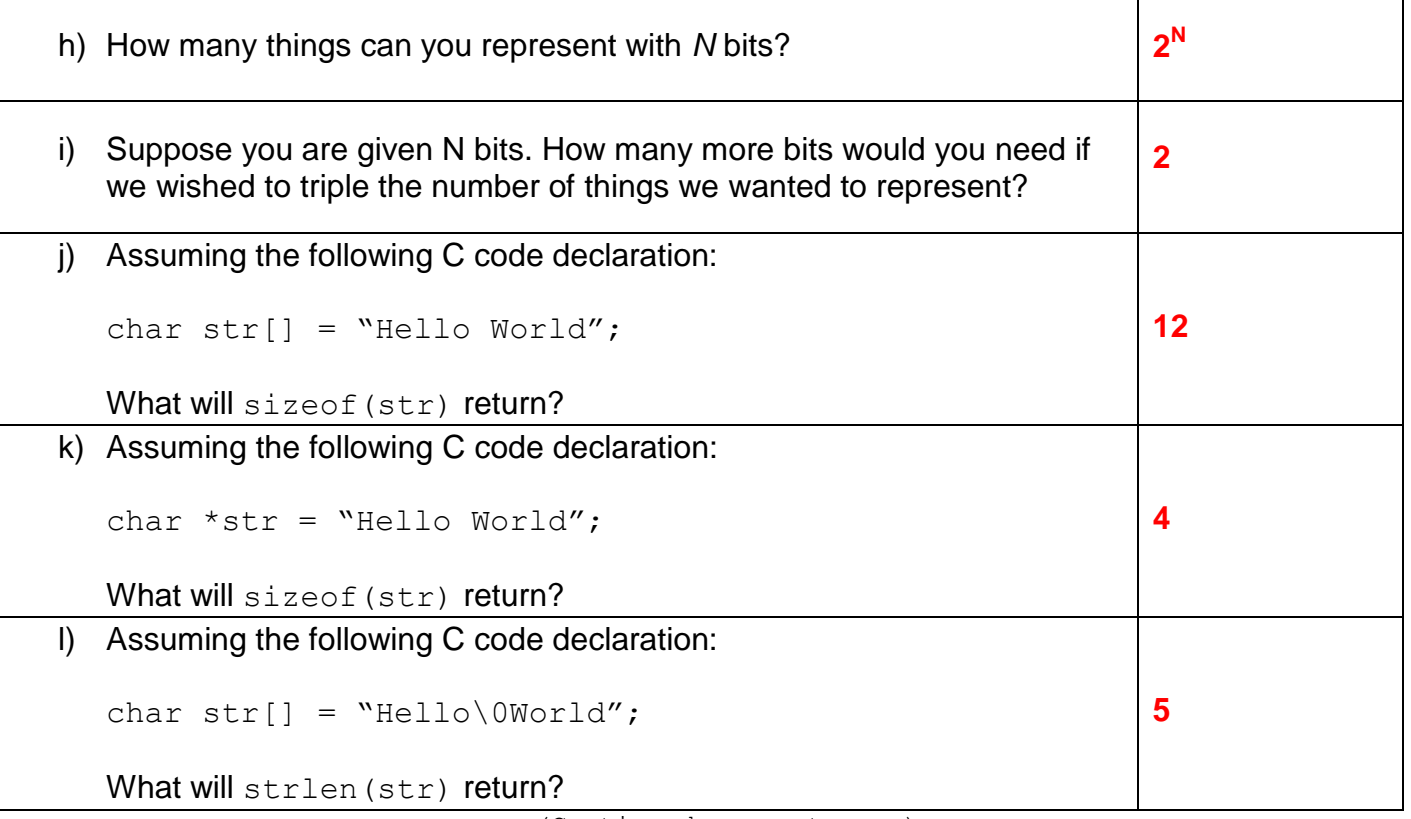

(Continued on next page)

## **Question 1: Where's the kitchen sink? (Continued)** ………………… (39 pts, 15 min)

#### **Part 2: Number representation**

So far we have studied 4 different methods for representing integers using 32-bits. These methods can be generalized to any number of bits.

Fill in the bit patterns for the following *4-bit* numbers. If there are multiple bit patterns for a given number, write them all. If no bit pattern exists to represent the given number, write "N/A" in the box *(don't leave it blank!).* The first one has been done for you already.

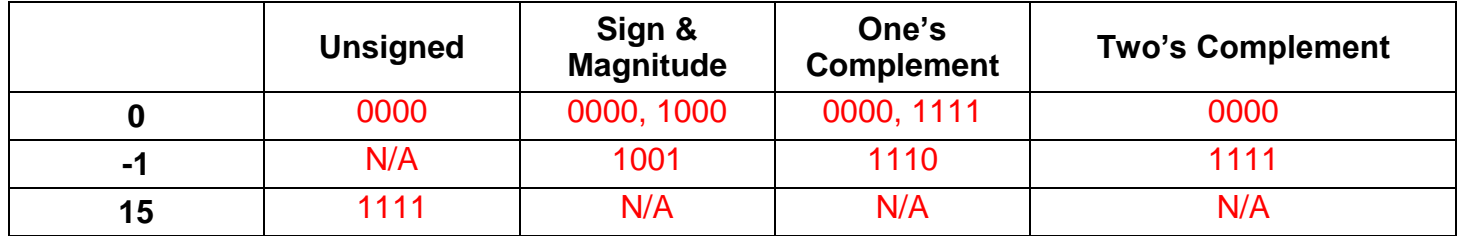

Now fill in the **decimal** (base 10) value for the following *4-bit* numbers. The first one has been done for you already.

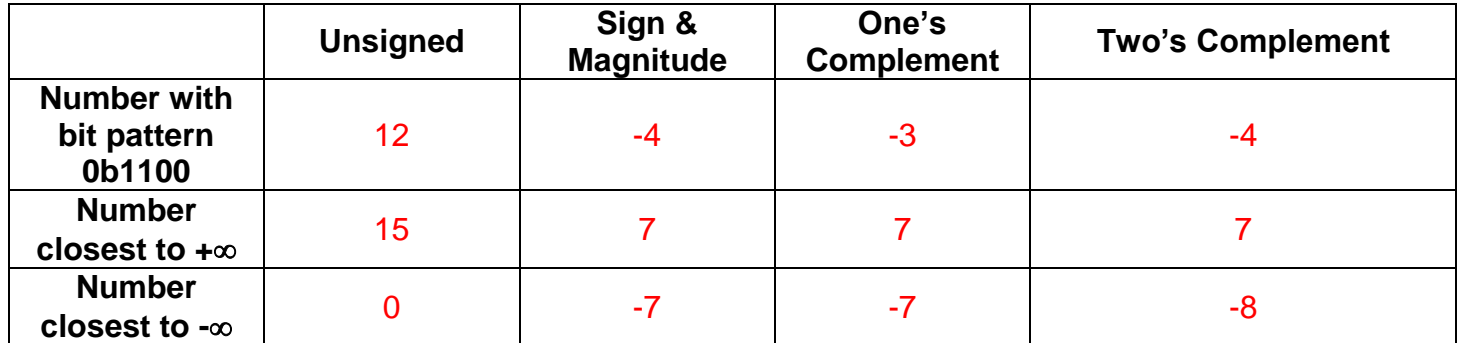

#### **Part 3: Compiling/Linking/Loading**

Fill in the blanks to specify during what stage each action occurs. Use abbreviations **CO**=Compiling, **AS**=Assembly, **LI**=Linking, **LO**=Loading.

- LI\_Jump labels are resolved
- AS Short branch labels are resolved
- **LO** The operating system handles this stage
- \_\_CO\_\_ Code is translated from C->MAL
- AS Code is translated from MAL->TAL

# **Question 2: Did somebody say "Free Lunch"?!** ……………………… (20 pts, 20 min)

Consider the following 10-bit floating-point format. It contains the same fields (sign, exponent, significand) and follows the same general rules as the 32-bit IEEE standard (denorms, biased exponent, non-numeric values, etc.). It simply allocates its bits differently. Please answer the following questions, and show all your work in the space provided. We went ahead and got you started.

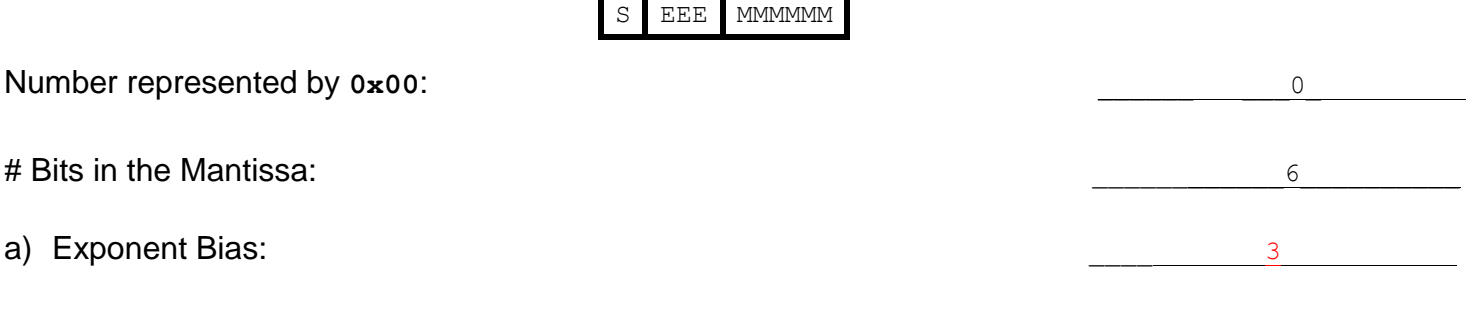

b) Implicit exponent for denormalized  $\sharp$ 's:  $\qquad \qquad -2$ 

c) # of Numbers between  $(2 \le n \le 8)$ :  $128$ 

d) Largest number x such that  $x + .5 = .5$ :

 $2^{-8} = 1/256$ 

(Continued on next page)

# **Question 2: Did somebody say "Free Lunch"?! (Continued) ……….** (20 pts, 20 min)

S EEE MMMMMM

(Repeated so you don't need to flip back and forth)

e) Difference between the two smallest positive values:

f) Difference between the two largest non- positive values:  $2^{-3} = 1/8$ 

g) Number of NaN's: \_\_\_\_ 126

h) Using the above format, what is the bit pattern for the floating-point number closest to 14.4? **DEVIDENT** 0b0110110011

 $2^{-8} = 1/256$ 

#### **Question 3: Don't lose your** head ……………………………………….(50 pts, 25 min)

We've created a simple doubly linked list out of nodes as defined below. Each node contains a pointer to a struct pair. The structures are defined as follows.

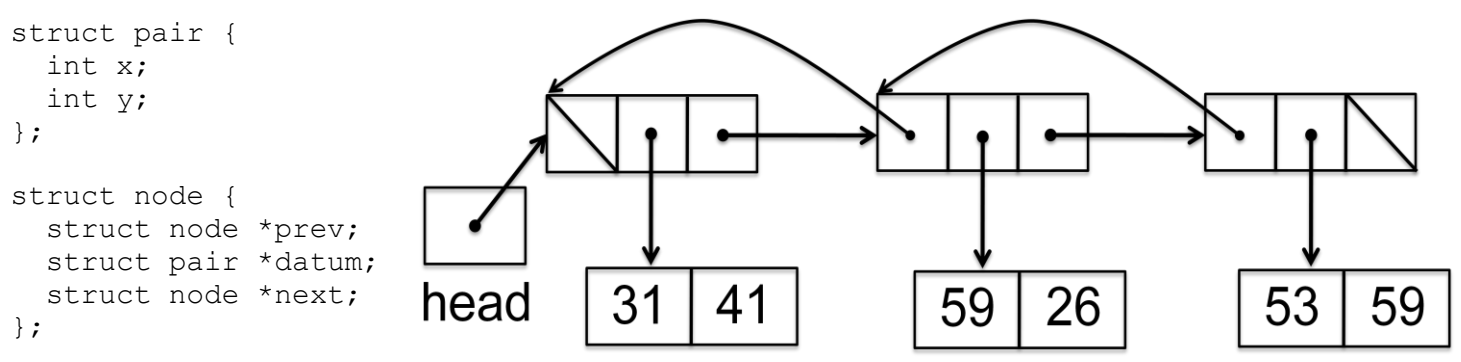

The first node has its prev field set to NULL. The last node has its next field set to NULL.

a) Fill in the code below to implement insert before. The function inserts a node in the linked list before given node and sets up the node's datum. Should new node be the new head of the linked list, adjust head accordingly (a handle to the head is passed as head h). The function returns a pointer to the new node, or NULL if the operation cannot be completed. Assume **valid non-NULL** parameters.

```
struct node *insert_before(struct node *given_node, struct pair p, struct node **head_h) {
     // Allocate space
     struct node *new_node = (struct node*) malloc (sizeof(struct node));
     if (new_node == NULL) // Check for errors
           return NULL;
     // Setup datum
    new_node->datum = (struct pair*) malloc (sizeof(struct pair));
    if(new_node->datum == NULL)
    {
         free(new_node)
         return NULL;
     }
     *(new_node->datum) = pair;
```

```
 new_node->next = given_node->next; 
 new_node->prev = given_node->prev;
```
if (**given\_node == \*head\_h**)

\***head**  $h$  = new node;

else

given node->prev->next = new node;

```
given node->next->prev = new node;
```
**return new\_node**;

}

# **Question 3: Don't lose your** head **(Continued)**……………………….. (50 pts, 25 min)

b) The following  $free$  list function takes a pointer to head (recall head points to the first element in the doubly linked list, and head h is a handle to the head) and frees all memory that was allocated for the list. Once the list is freed, free\_list must set head to NULL. This function is **BUGGY.** Assume the memory for both the nodes and the datums was allocated from the heap. You should also assume free list is correctly passed the address of head and all datums are non-NULL.

```
void free list(struct node **head h) {
```

```
struct node *curr = head h;
  while (curr != NULL) {
      free(curr);
       curr = curr->next;
  }
1) *head_h
2) Free then deref
```
**Describe all the bugs in the given free\_list function in the space below. Number each bug.**

**3) No datum free**

}

**4) No head update**

c) Implement a correct iterative version of  $free$  list which corrects the bugs found in part b. Please re-read the function requirements from part b. You may not need all the space provided.

```
void free list(struct node **head h) {
     struct node *curr = *head_h;
     while (curr != NULL) {
      free(curr->datum);
      struct node *tmp = curr->next;
      free(curr);
     curr = tmp;
     }
     *head h = NULL;
```
#### **Question 4: Who needs a compiler?** …………………………………(20 pts, 15 min)

While trying to compile a program for a MIPS processor, the compiler crashes. Before crashing, it compiled everything but the following lines of code.

```
// var and i are signed integers
// ptr is a pointer to a sufficiently large array of integers
i = 0;while (var != 0) {
     var = var * 2;
     i++;}
if (i > = 0) {
    var = *ptr;}
else {
    var = *(ptr+i);}
```
Finish the job of the **compiler** by translating the preceding C to MIPS code.

var is stored in  $$t0, i$  is stored in  $$t1,$  and the pointer  $ptr$  is in  $$t2.$  Ignore register conventions for this problem. We have given you the first instruction and some labels to help guide you. **You must comment your code!** You may not need all the given space. **Do not use mult!**

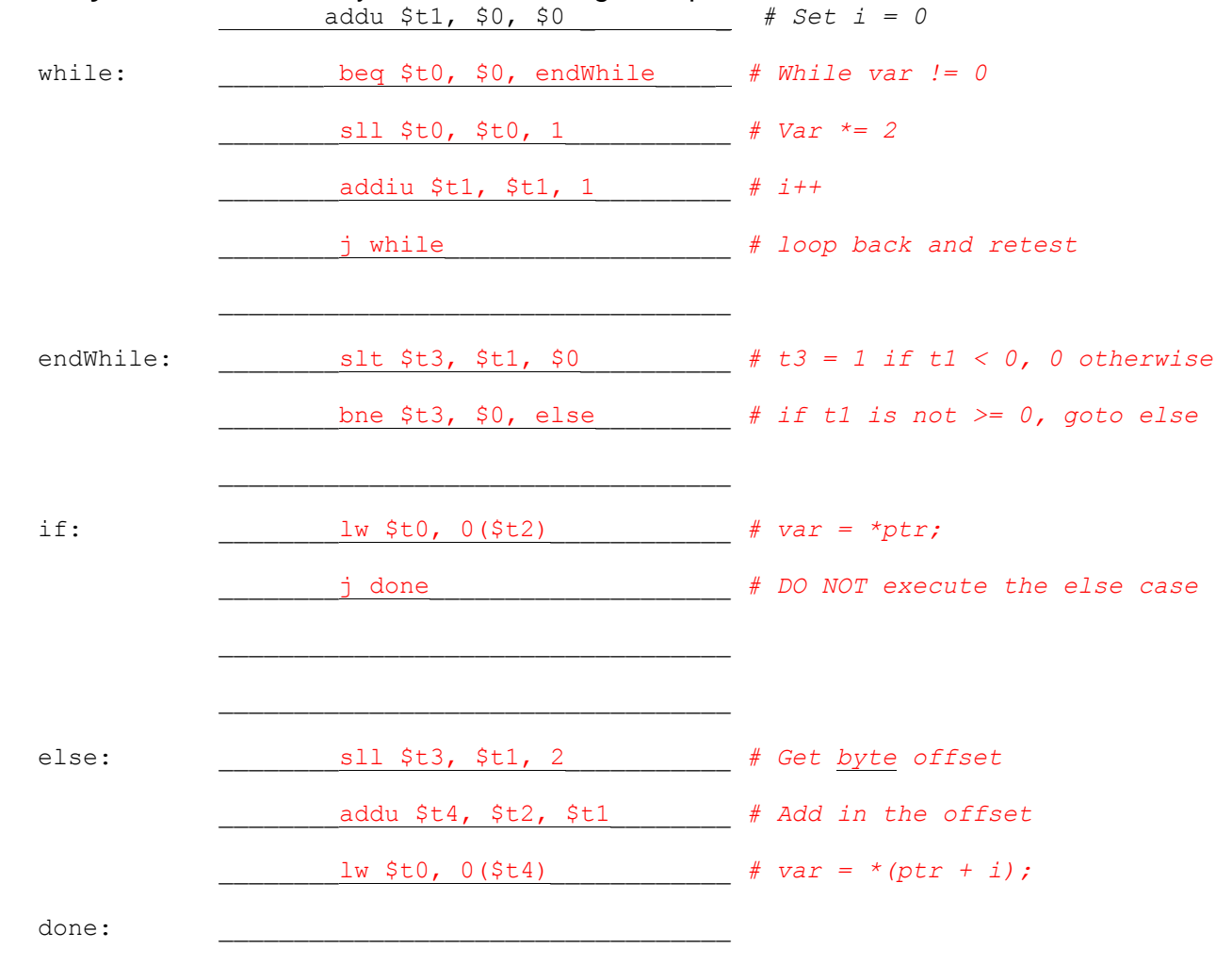

**Question 5: Mad about MIPS ……………………………………………..** (25 pts, 20 min)

The factorial of a number n is defined as  $n^*(n-1)^*(n-2)^*...*1$ . Factorials can be computed with the recursive definition

 $f(n) = n * f(n-1)$ , where the base case is  $f(1) = 1$ 

Implement the factorial function below recursively in TAL MIPS. You may assume that the argument is an unsigned integer > 0, and the result can fit in 32 bits so you do not have to handle overflow.

Assume you have a correctly implemented MIPS function  $mult$  which returns (in  $$v0)$  the value \$a0\*\$a1, where \$a0 and \$a1 are treated as unsigned integers. Follow the hints given by the comments. We have given you some code and some labels to help guide you. **You must comment your code!** You may not need all the given space**.**

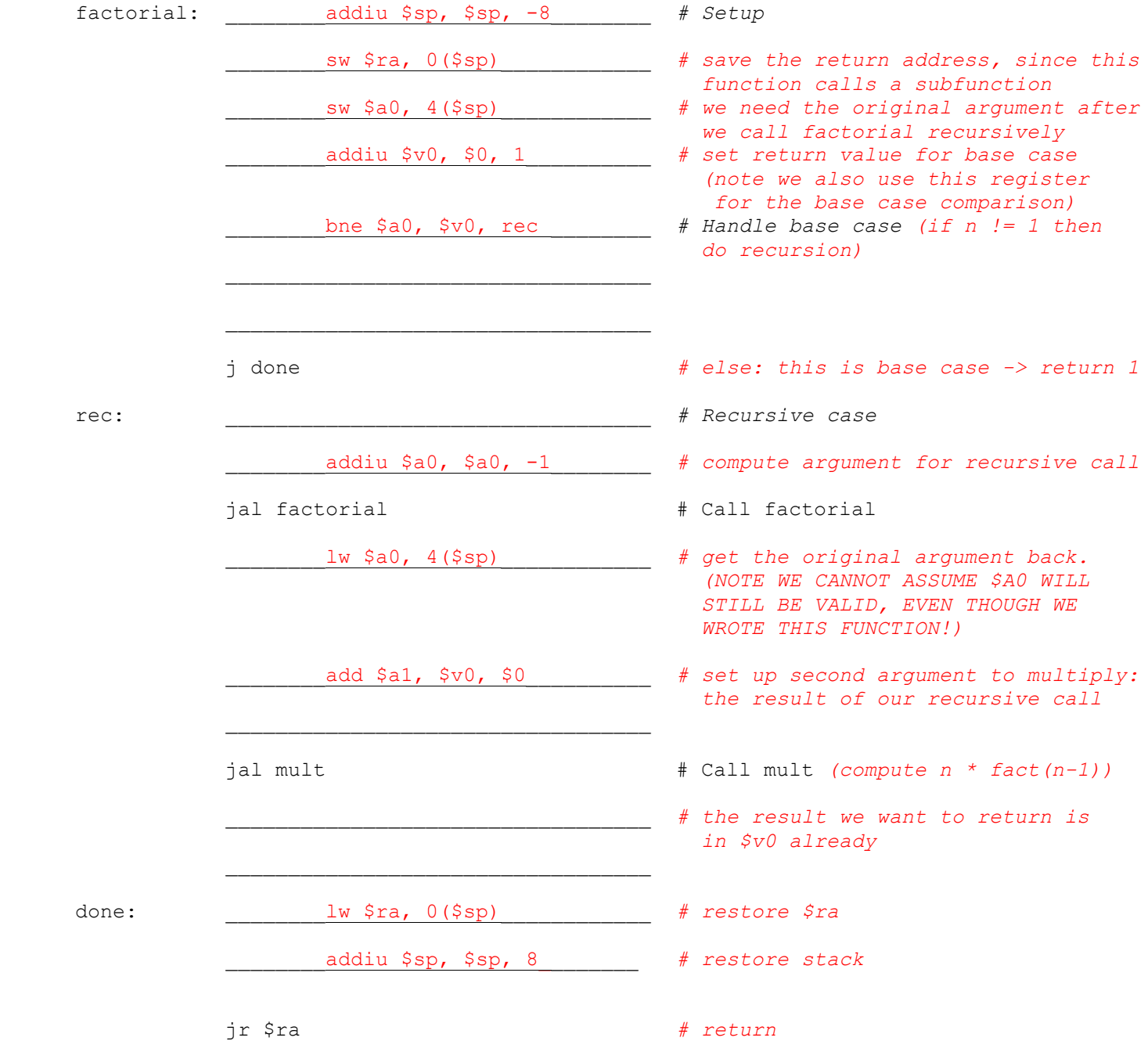

## **Question 6: It's all MIPS to me……………………………………………** (35 pts, 25 min)

A) You are the assembler. Convert the following MAL MIPS code to TAL. Assume the labels are located at the addresses specified, and **adding additional instructions does not affect these addresses. If a MAL instruction is already TAL, simply rewrite it in the TAL column.**

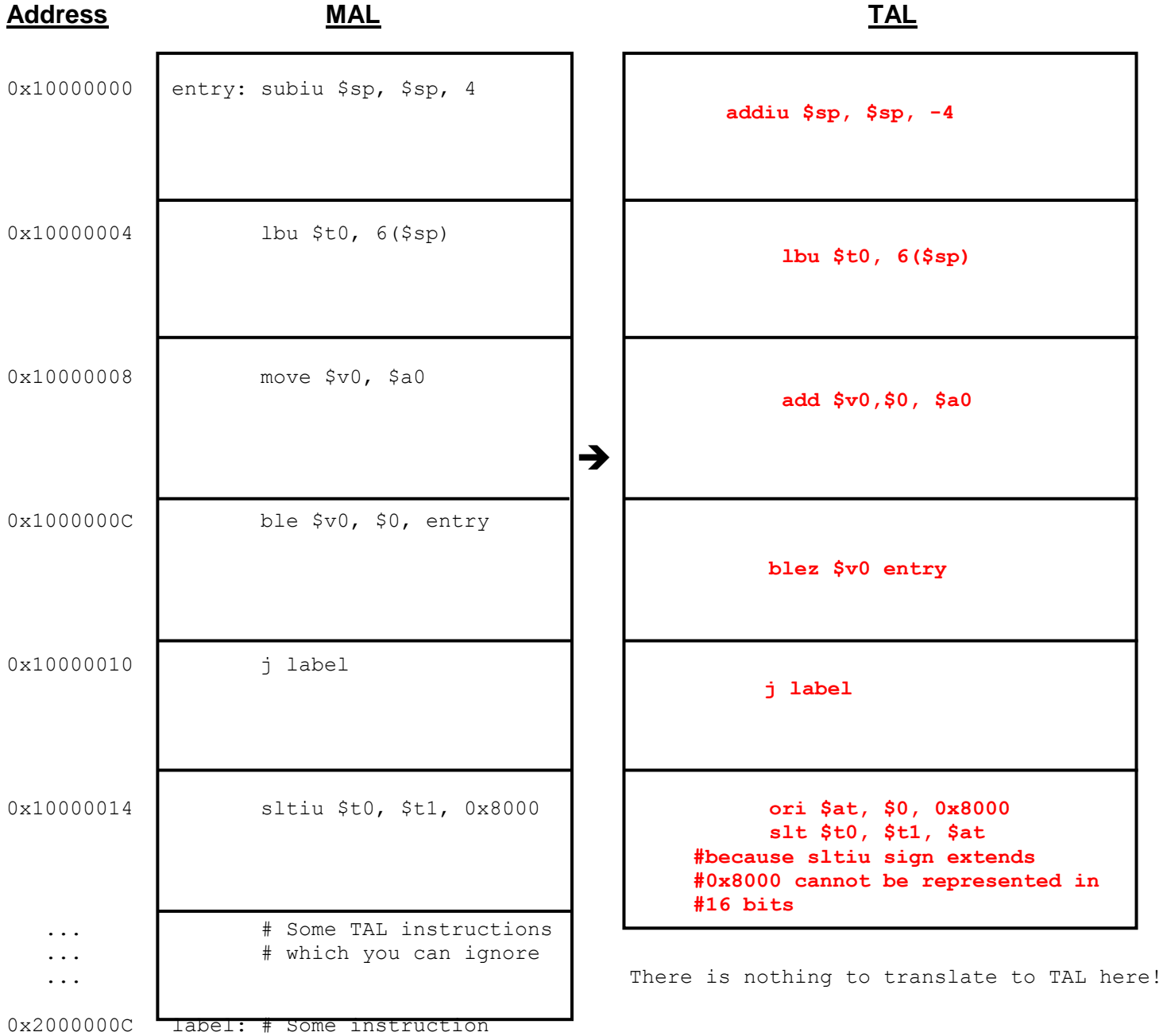

(This space left intentionally blank. Feel free to doodle.)

Problem continued on next page.

# **Question 6: It's all MIPS to me (Continued) ……………………………** (35 pts, 25 min)

B) Assemble the following TAL code to its machine language representation. **You must show all your work (below) to receive credit**.

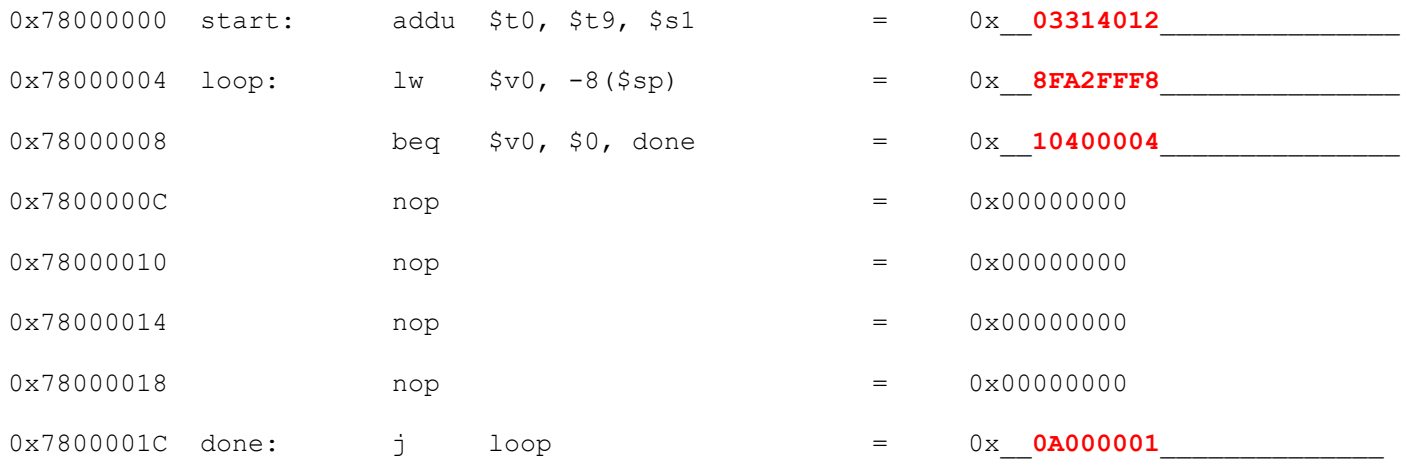

#### **Show your work here.**

addu \$t0, \$t9, \$s1

lw \$v0, -8(\$sp)

beq \$v0, \$0, done

j loop